Excel2007 PDF

https://www.100test.com/kao\_ti2020/272/2021\_2022\_\_E8\_BD\_BB\_ E6\_9D\_BE\_E6\_9B\_B4\_E6\_c98\_272125.htm Excel 2007

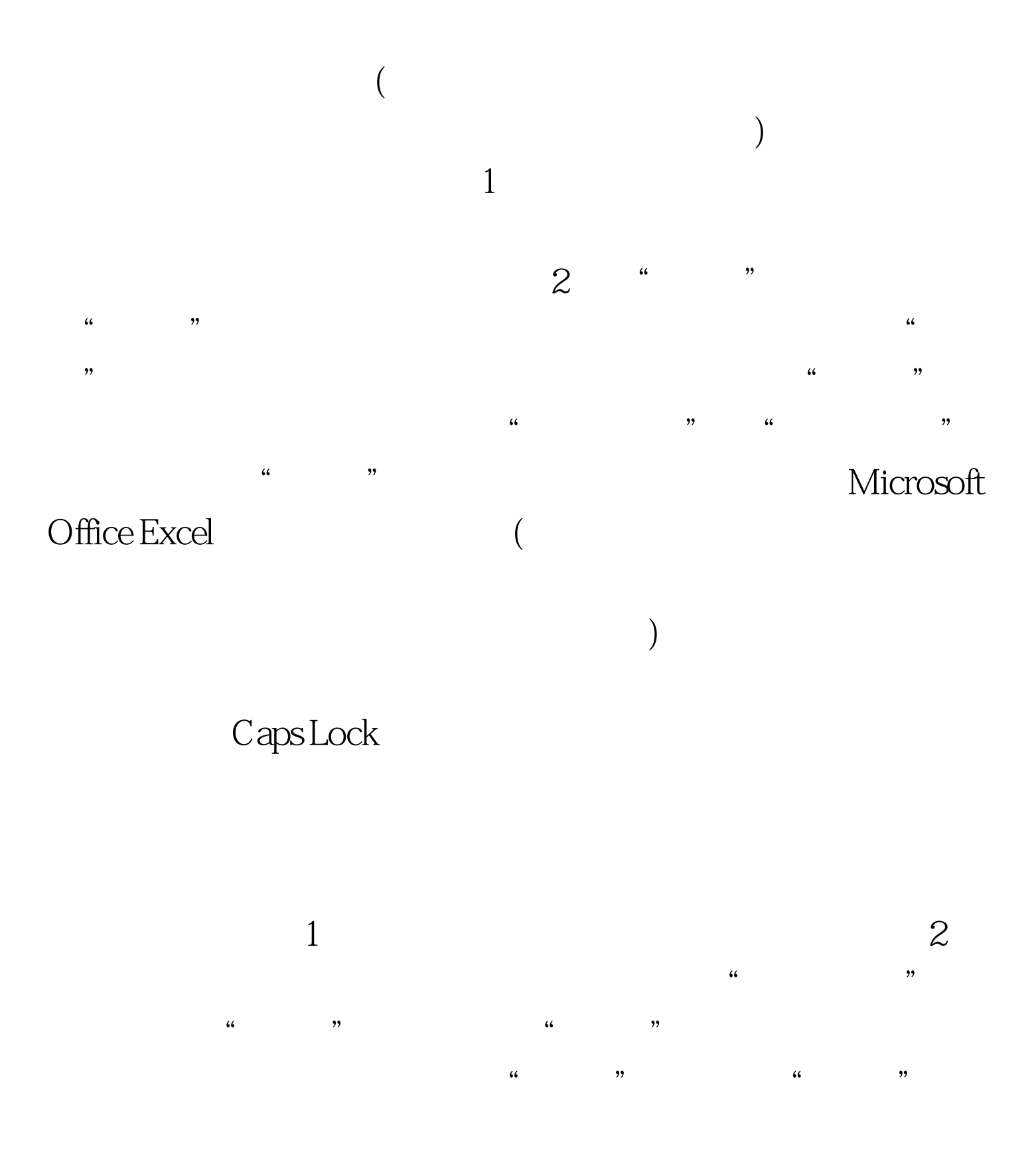

 $\overline{a}$  , and  $\overline{a}$  , and  $\overline{a}$  , and  $\overline{a}$  , and  $\overline{a}$  , and  $\overline{a}$  , and  $\overline{a}$  , and  $\overline{a}$  , and  $\overline{a}$  , and  $\overline{a}$  , and  $\overline{a}$  , and  $\overline{a}$  , and  $\overline{a}$  , and  $\overline{a}$  , and  $\overline{a}$  ,  $\frac{1}{2}$  , and  $\frac{1}{2}$ " Microsoft Office " "Excel " 2

 $\frac{1}{\sqrt{1-\frac{1}{\sqrt{1-\frac{1$  $\frac{1}{2}$  ,  $\frac{1}{2}$  ,  $\frac{1$ 

子,不过的事情。<br>在《中国》中,在《中国》中,在《中国》中,在《中国》中,《中国》中,《中国》中,《中国》中,《中国》中,《中国》中,《中国》中,《中国》中,《中

长的 Excel 后头  $100Test$ www.100test.com